## : Rhinoceros

版 次:1

2001 O2 01

国际标准书号ISBN:9787115089298

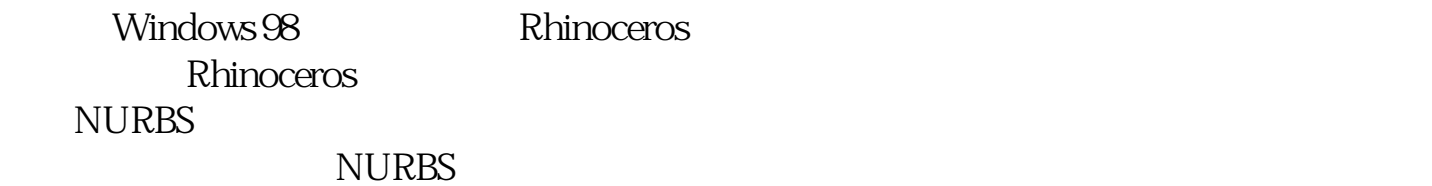

- 1 Rhinoceros P1
- $1.1$  2
- $1.2$  Rhino's  $3$
- $1.3$ Rhino's 4
- $1.4$  Rhino's  $5$
- $1.5$  8
- 1.6 网络资源 10
- $1.7$  11
- 2 Rhinoceros P12  $21$  12 2.2 定制界面 14 2.3 使用工具面板 16 24 17 25 19

26 23

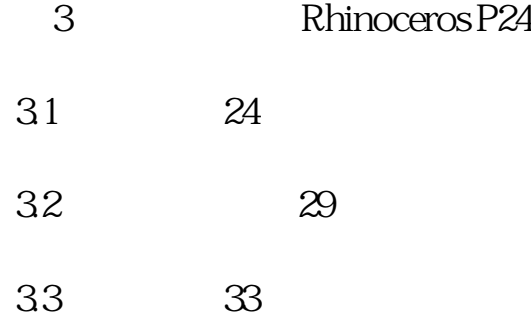

- 34 Planar 35
- 3.5 物体捕捉锁定 36
- 3.6 物体的可见性 41
- 37 44

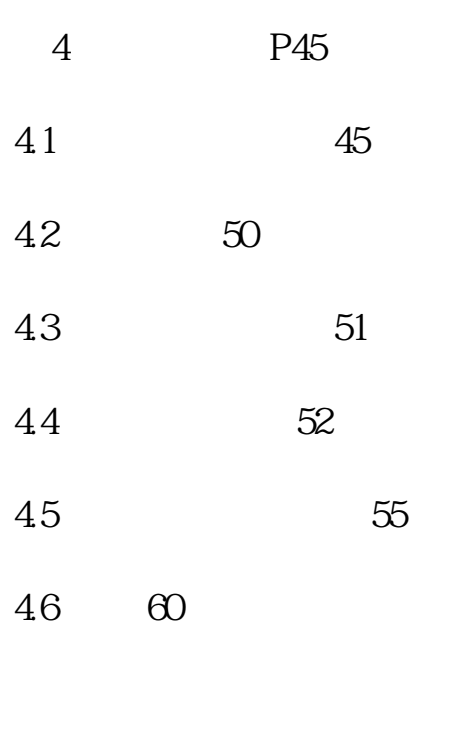

第5章 2D造型基础 P61

5.1 绘制点物体 61

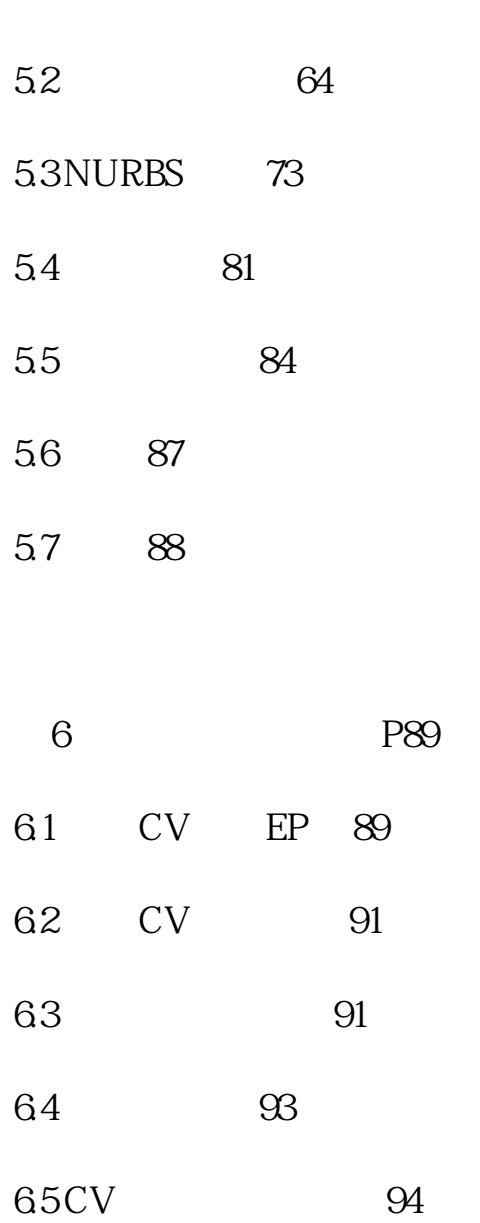

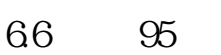

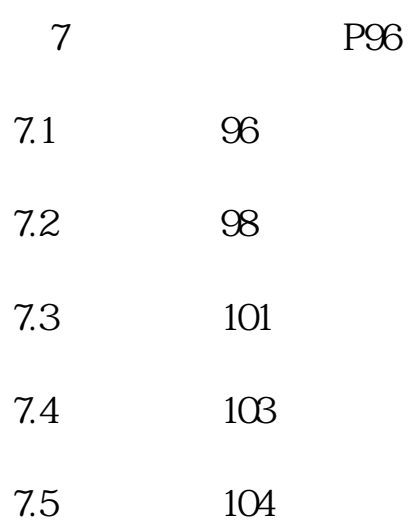

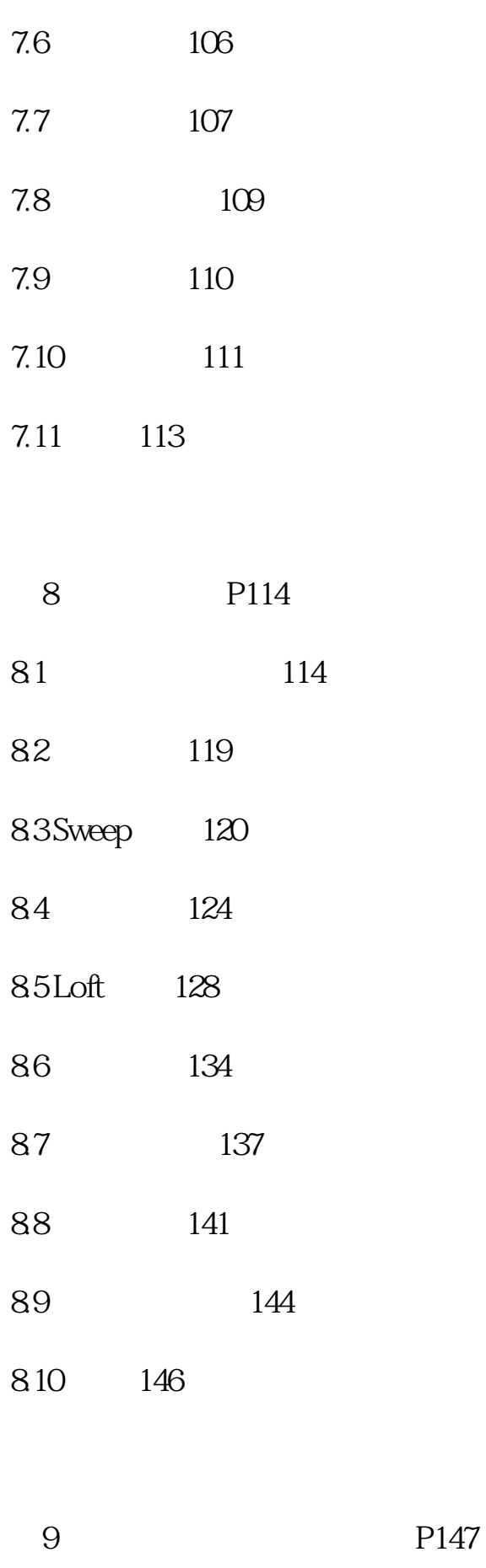

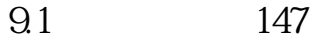

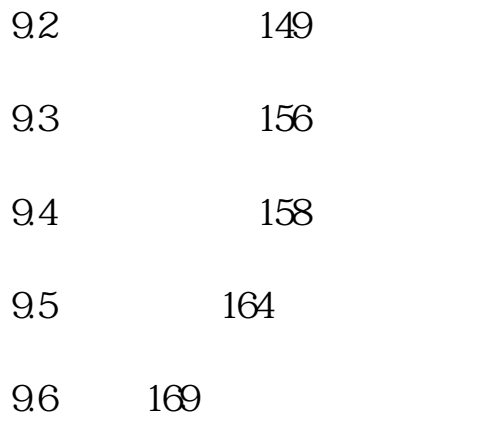

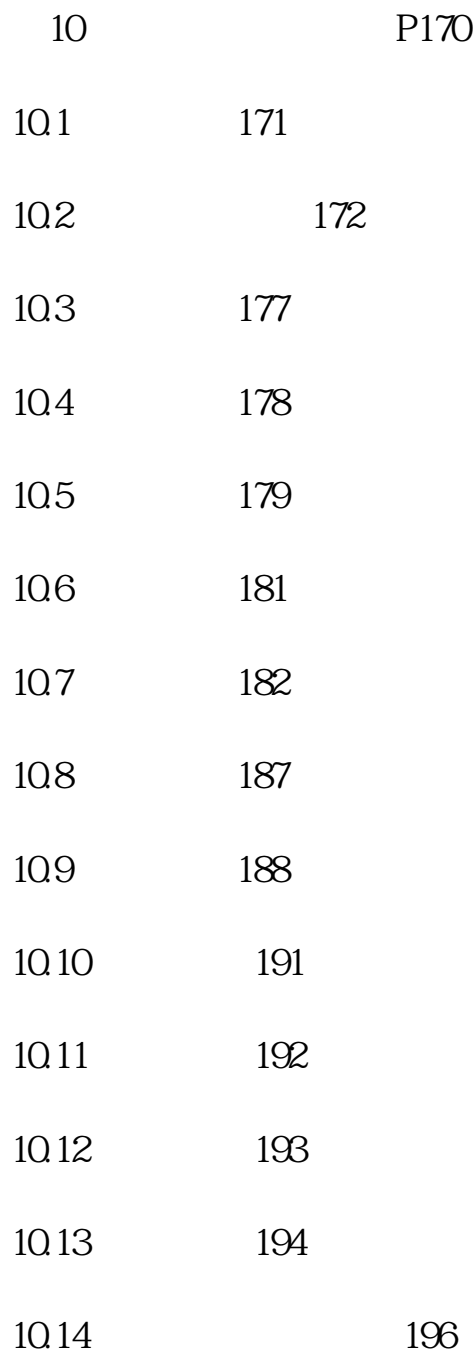

10.15 198

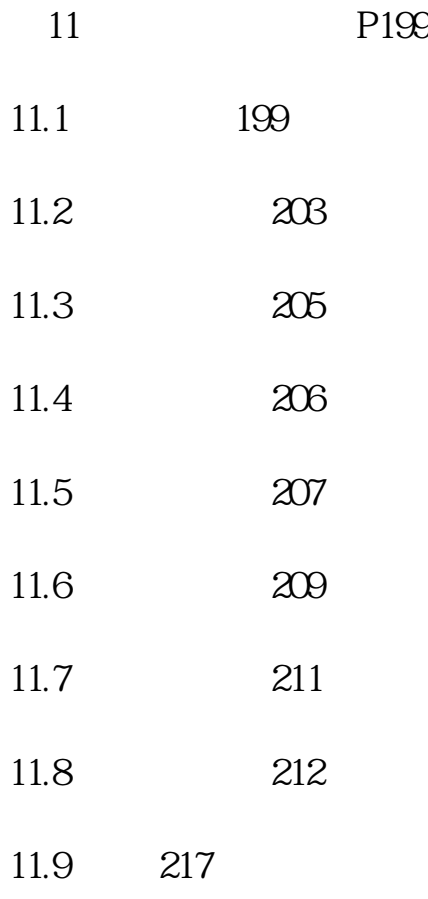

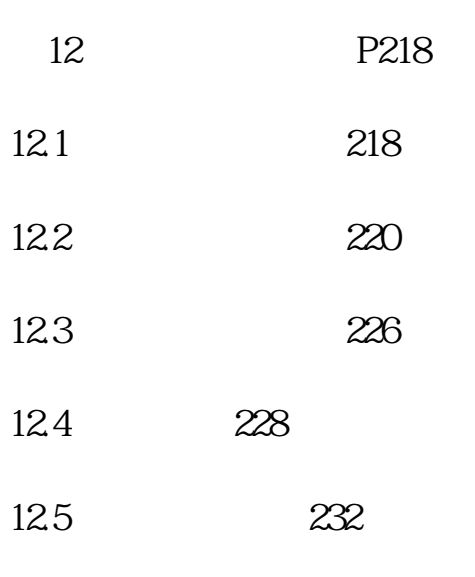

12.6 240

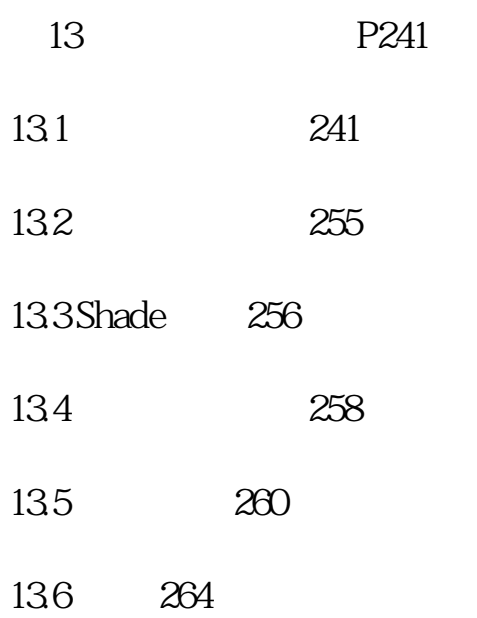

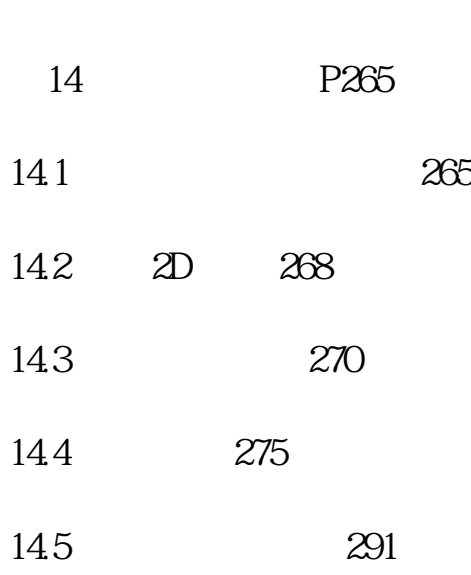

146 302

附录 303

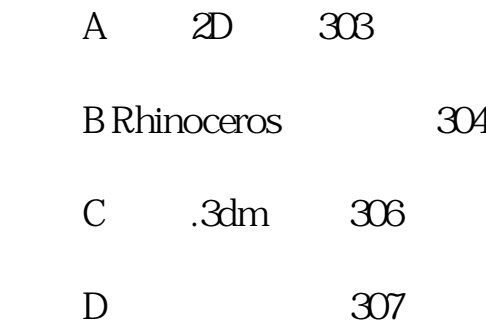

本站所提供下载的PDF图书仅提供预览和简介,请支持正版图书。 www.tushupdf.com